# **Inhaltsverzeichnis**

## **DMR-Registrierung**

[Versionsgeschichte interaktiv durchsuchen](https://wiki.oevsv.at) [VisuellWikitext](https://wiki.oevsv.at)

### **[Version vom 28. Oktober 2016, 20:44 Uhr](https://wiki.oevsv.at/w/index.php?title=DMR-Registrierung&oldid=14233) [Version vom 29. April 2017, 01:55 Uhr](https://wiki.oevsv.at/w/index.php?title=DMR-Registrierung&oldid=14590) ([Q](https://wiki.oevsv.at/w/index.php?title=DMR-Registrierung&action=edit&oldid=14590) [\(Quelltext anzeigen\)](https://wiki.oevsv.at/w/index.php?title=DMR-Registrierung&action=edit&oldid=14233)**

**[uelltext anzeigen\)](https://wiki.oevsv.at/w/index.php?title=DMR-Registrierung&action=edit&oldid=14590)**

- [Oe1kbc](https://wiki.oevsv.at/wiki/Benutzer:Oe1kbc) [\(Diskussion](https://wiki.oevsv.at/w/index.php?title=Benutzer_Diskussion:Oe1kbc&action=view) | [Beiträge\)](https://wiki.oevsv.at/wiki/Spezial:Beitr%C3%A4ge/Oe1kbc)
- [← Zum vorherigen Versionsunterschied](https://wiki.oevsv.at/w/index.php?title=DMR-Registrierung&diff=prev&oldid=14233)

[Oe1mcu](https://wiki.oevsv.at/wiki/Benutzer:Oe1mcu) ([Diskussion](https://wiki.oevsv.at/w/index.php?title=Benutzer_Diskussion:Oe1mcu&action=view) | [Beiträge](https://wiki.oevsv.at/wiki/Spezial:Beitr%C3%A4ge/Oe1mcu)) [Zum nächsten Versionsunterschied →](https://wiki.oevsv.at/w/index.php?title=DMR-Registrierung&diff=next&oldid=14590)

#### **Zeile 1: Zeile 1:**

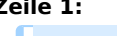

**+**

**+ [[Kategorie:DMR]]**

== ONLINE Registrierung: == <a>>

{{#widget:Iframe {{#widget:Iframe

### Version vom 29. April 2017, 01:55 Uhr

### ONLINE Registrierung\: